## adobe / brackets

## Error opening PHP files #14952

Open the

the AKBhub opened this issue Nov 1, 2019 · 3 comments

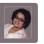

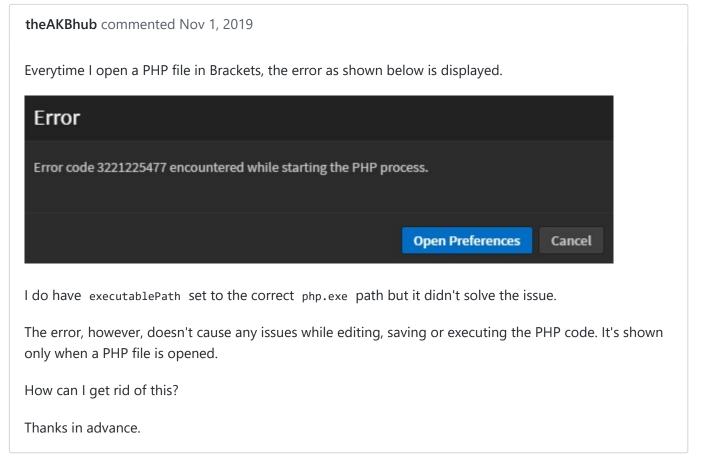

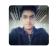

shubhsnov commented Nov 2, 2019

Try this thread => #14783

If it is windows, do make sure the path is has double slashes \\ instead of single slash \\.

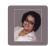

```
theAKBhub commented Nov 8, 2019

Hi
I had it as double slash ( \\ ) from before.

"php": {
        "enablePhpTooling": true,
        "executablePath": "C:\\wamp64\\bin\\php\\php7.3.5\\php.exe",
        "memoryLimit": "4095M",
```

New issue

Assignees

No one assigned

Labels

None yet

**Projects** 

None yet

Milestone

No milestone

Linked pull requests

Successfully merging a pull request may close this issue.

None yet

2 participants

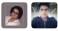

https://github.com/adobe/brackets/issues/14952

```
"validateOnType": "false"
}
```

Is there anything else that I can do to prevent this error?

Thanks

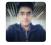

shubhsnov commented Nov 8, 2019 • edited ▼

Collaborator

Huh, that does seem right. Assuming that you modified brackets.json correctly, you can try one more thing. Extract php 7 directly in some other folder, like on desktop and then provide that path. Make sure the folder has necessary permissions. If this works then I guess the problem is with the php executable that wamp provides.

Could be due to https://stackoverflow.com/questions/1138269/apache-error-notice-parent-child-process-exited-with-status-3221225477-res, which is seemingly caused due to certain dlls missing.

https://github.com/adobe/brackets/issues/14952